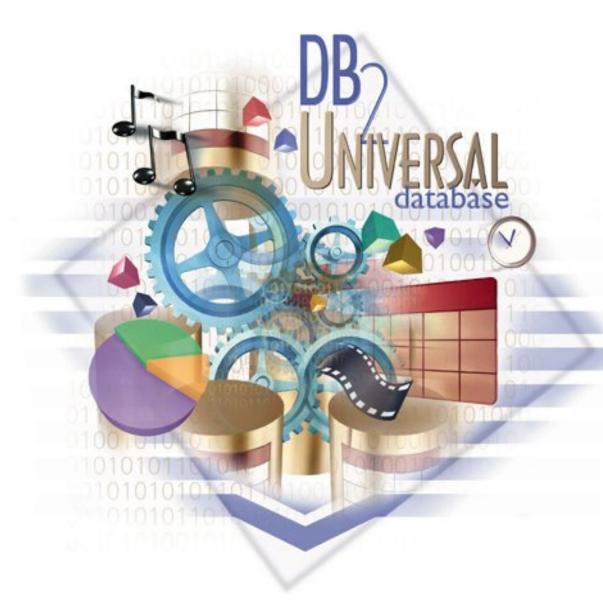

# DB2 for Linux, UNIX, and Windows Optimizer

Guy M. Lohman

lohman@almaden.ibm.com

IBM Research Division
IBM Almaden Research Center
K55/B1, 650 Harry Road
San Jose, CA 95120

IBM Software

# Agenda

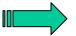

- Overview of Query Processing
- Query ReWrite
- Plan Selection Optimization basics
  - Elements of Optimization
    - Execution Strategies
    - Cost model & plan properties
    - Search strategy
- Parallelism
- Special strategies for OLAP & BI
- Engineering considerations
- Conclusions and Future
- NOTE: Use DB2 for free for academic purposes! See:

http://www.ibm.com/developerworks/university/data/index.html

### Research Contributions to DB2 for Linux, UNIX, & Windows

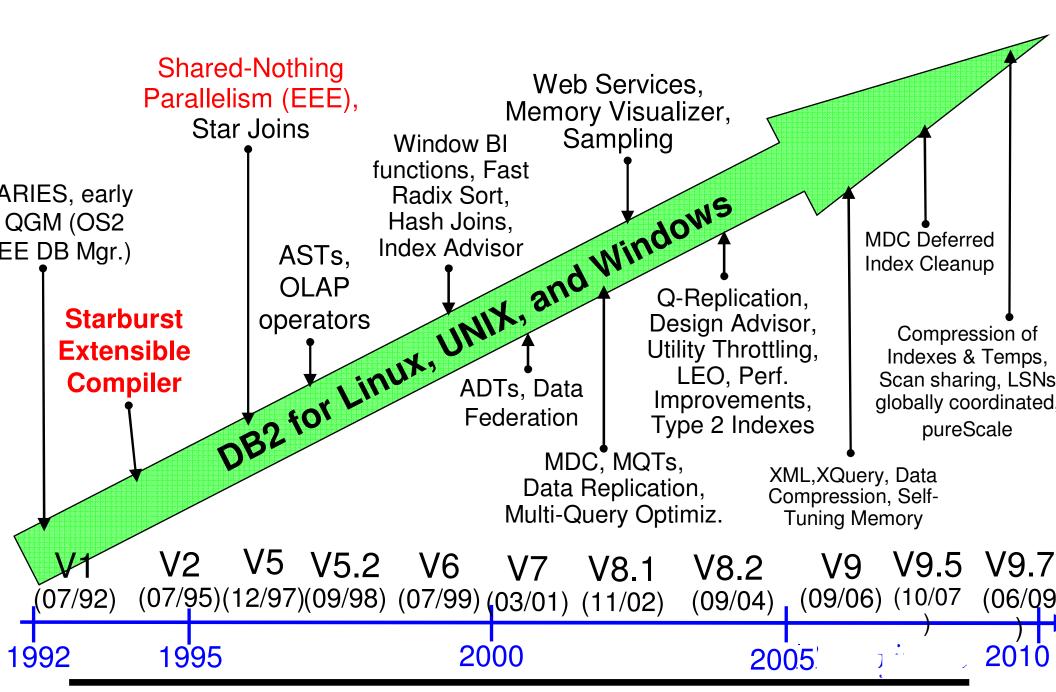

### Stretching the Boundaries: Query Processing Challenge

- Many platforms, but one codebase!
  - Software: Unix/Linux (AIX, HP,Sun, Linux), Windows, Sequent, OS/2
  - Hardware: Uni, SMP, MPP, Clusters, NUMA
  - Query languages: SQL, SQL/XML, XQuery (New in DB2 V9.1!)
- Database volume ranges continue to grow: 1GB to > 10 PB
- Increasing query complexity:
  - OLTP S DSS OLAP / ROLAP
  - SQL generated by query generators, naive users
- Managing complexity
  - Fewer skilled administrators available
    - distributed systems
    - database design can be complex
  - Too many knobs!

REFN: Laura M. Haas, Walter Chang, Guy M. Lohman, John McPherson, Paul F. Wilms, George Lapis, Bruce G. Lindsay, Hamid Pirahesh, Michael J. Carey, Eugene J. Shekita: Starburst Mid-Flight: As the Dust Clears. *IEEE Trans. Knowl. Data Engr. 2*, 1: 143-160 (1990).

### **Query Compiler Overview**

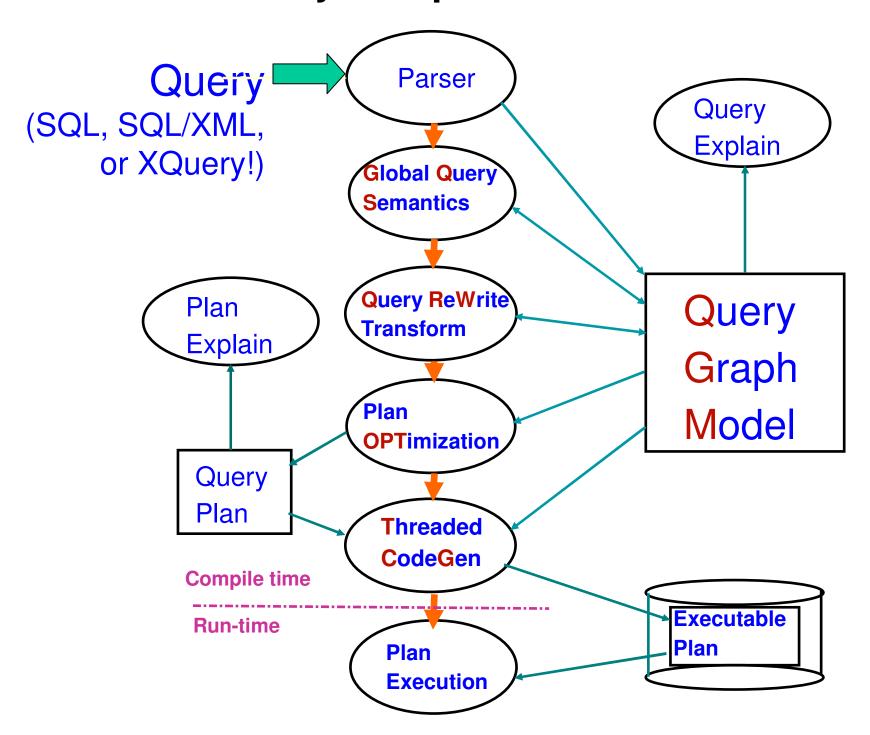

# Elements of Query Compilation

### Parsing

- Analyze "text" of query (can be SQL, SQL/XML, or XQuery!)
- Detect syntax errors
- Create internal query representation

### **■Semantic Checking**

- Validate statement
- View analysis
- Incorporate constraints, triggers, etc.

### Query Optimization

- Modify query to improve performance (Query Rewrite)
- Choose the most efficient "access plan" (Query Optimization)

### **■Code Generation**

- Generate code that is
  - executable
  - efficient
  - re-locatable

# Query Graph Model (QGM)

- Captures the entire semantics of the query to be compiled
- "Headquarters" for all knowledge about compiling a query
- Represents internally that query's:
  - ✓ Entities (e.g. tables, columns, predicates,...)
  - ✓ Relationships (e.g. "ranges-over", "contains", ...)
- Has its own ("meta"-) schema
  - Entity-Relationship (ER) model
- Semi-Procedural: Visualized as a high-level Data Flow Model
  - Boxes (nodes) represent table operations, e.g., Select-Project-Join
  - Rows flow through the graph
- Implemented as a C++ library
  - Facilitates construction, use, and destruction of QGM entities
- Designed for flexibility
  - Easy extension of SQL Language (i.e. SELECT over IUDs)
- REFN: Hamid Pirahesh, Joseph M. Hellerstein, Waqar Hasan: "Extensible/Rule Based Query Rewrite Optimization in Starburst", SIGMOD 1992, pp. 39-48

# Query Rewrite - An Overview

### **■What is Query Rewrite?**

- Rewriting a given query into a semantically equivalent form that
  - may be processed more efficiently
  - gives the Optimizer more latitude

### **■Why?**

- Same query may have multiple representations (true in SQL, XQuery)
- Complex queries often result in redundancy, especially with views
- Query generators
  - often produce suboptimal queries that don't perform well
  - don't permit "hand optimization"

### ■Based on Starburst Query Rewrite

- Rule-based query rewrite engine
- Transforms legal QGM into more efficient QGM
- Some transformations aren't always universally applicable
- Has classes of rules
- Terminates when no rules eligible or budget exceded
- ■REFN: Hamid Pirahesh, T. Y. Cliff Leung, Waqar Hasan, "A Rule Engine for Query Transformation in Starburst and IBM DB2 C/S DBMS", ICDE 1997, pp. 391-400.

# Query Rewrite: Predicate Pushdown Example

### **■**Original query:

```
CREATE VIEW lineitem_group(suppkey, partkey, total)
  AS SELECT I_suppkey, I_partkey, sum(quantity)
    FROM tpcd.lineitem
    GROUP BY I_suppkey, I_partkey;
  SELECT *
  FROM lineitem group
  -WHERE suppkey = 1234567;
■Rewritten query:
  CREATE VIEW lineitem_group(suppkey, partkey, total)
  AS SELECT I_suppkey, I_partkey, sum(quantity)
           tpcd.lineitem
    FROM
   WHERE I_suppkey = 1234567
   GROUP BY I suppkey, I partkey;
  SELECT *
  FROM lineitem_group;
```

# Agenda

- Overview of Query Processing
- Query ReWrite

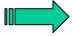

- **Plan Selection Optimization basics** 
  - Elements of Optimization
    - Execution Strategies
    - Cost model & plan properties
    - Search strategy
- Parallelism
- Special strategies for OLAP & BI
- Engineering considerations
- Conclusions and Future
- NOTE: Use DB2 for free for academic purposes! See: http://www.ibm.com/developerworks/university/data/index.html

# What does the Query Optimizer Do?

- Generates & Evaluates alternative
  - Operation order
    - joins
    - predicate application
    - aggregation
  - Implementation to use:
    - table scan vs. index scan
    - nested-loop join vs. sorted-merge join vs. hash join
  - Location (in partitioned environments)
    - co-located
    - re-direct each row of 1 input stream to appropriate node of the other stream
    - re-partition both input streams to a third partitioning
    - broadcast one input stream to all nodes of the other stream
- Estimates the execution of that plan
  - Number of rows resulting
  - CPU, I/O, and memory costs
  - Communications costs (in partitioned environments)
- Selects the best plan, i.e. with minimal
  - Total resource consumption (normally)
  - Elapsed time (in parallel environments, OPTIMIZE FOR N ROWS)

# Inputs to Optimizer

- Database characteristics (in system catalogs)
  - -Schema, including constraints
  - -Statistics on tables, columns, indexes, etc.
- Hardware environment, e.g.
  - Speed of CPU
    - determined automatically at database creation time
    - runs a timing program
  - Storage device characteristics
    - used to model random and sequential I/O costs
    - set at table-space level
    - overhead (seek & average rotational latency)
    - transfer rate
  - Communications bandwidth
    - to factor communication cost into overall cost, in partitioned environments
  - Memory resources
    - Buffer pool(s)
    - Sort heap
- Concurrency Environment
  - Average number of users
  - Isolation level / blocking
  - Number of available locks

# Major Aspects of Query Optimization

### 1. Alternative Execution Strategies (methods)

- Rule-based generation of plan operators
- Creates alternative
  - Access paths (e.g. indexes)
  - Join orders
  - Join methods

### 2. Properties and Cost Model

- ★ Cardinality Model (Number of rows), based upon
  - Statistics for table
  - Selectivity estimate for predicates
- ★ Properties & Costs
  - Determined per operator type
  - Tracked per operator <u>instance</u> (cumulative effect)
- Prunes plans that have
  - Same or subsumed properties
  - Higher cost

### 3. Search Strategy

- ★ Dynamic Programming vs. Greedy
- ★ Bushy vs. Deep

■REFN: Peter Gassner, Guy M. Lohman, K. Bernhard Schiefer, Yun Wang, "Query Optimization in the IBM DB2 Family", Data Engineering Bulletin 16(4): 4-18 (1993).

### Atomic Object: LOw-LEvel Plan OPerator (LOLEPOP)

- Database operator, interpreted at execution time
- Operates on, and produces, <u>tables</u>(visualized as in-memory <u>streams of rows</u>)
- **Examples:** 
  - Relational algebra (e.g. JOIN, UNION)
  - Physical operators (e.g. SCAN, SORT, TEMP)
- May be expressed as a function with parameters, e.g.

FETCH(<input stream>, Emp, {Name, Address}, {"SAL > \$100K"})

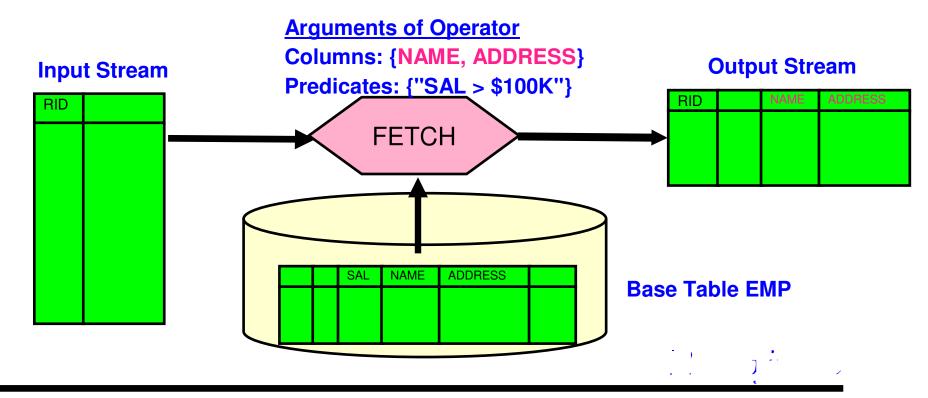

# **Properties of Plans**

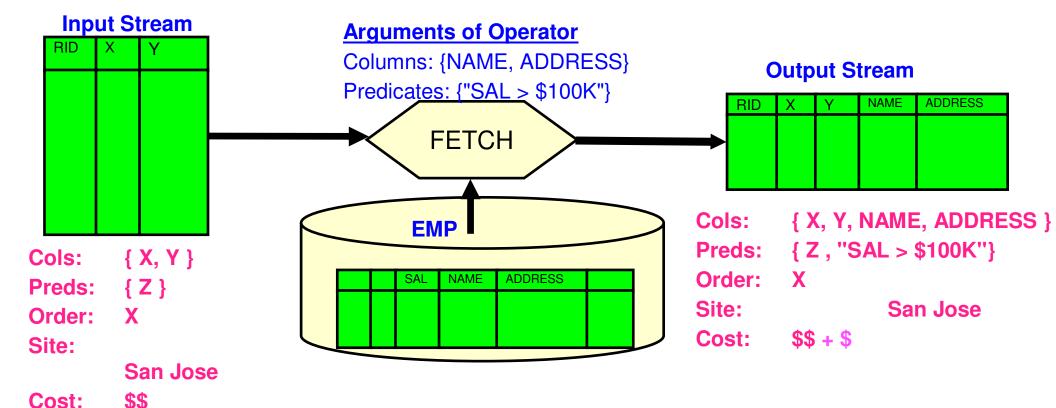

- Give <u>cumulative</u>, <u>net result</u> (including cost) of work done
- Initially obtained from statistics in catalogs for stored objects
- Altered by effect of LOLEPOP type (e.g., SORT alters ORDER property)
- Specified in Optimizer by property and cost functions for each LOLEPOP

REFN: M. K. Lee, J. C. Freytag, G. M. Lohman, "Implementing an Interpreter for Functional Rules in a Query Optimizer", VLDB 1988, 218-229

# Generation of Table Access Alternatives

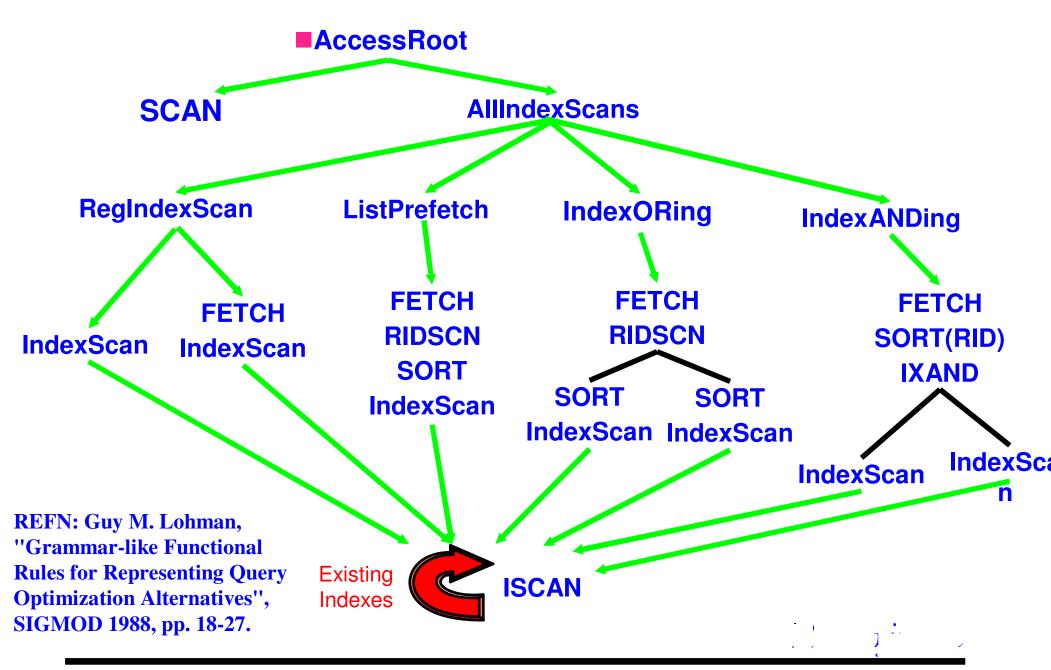

# Generation of Join Alternatives

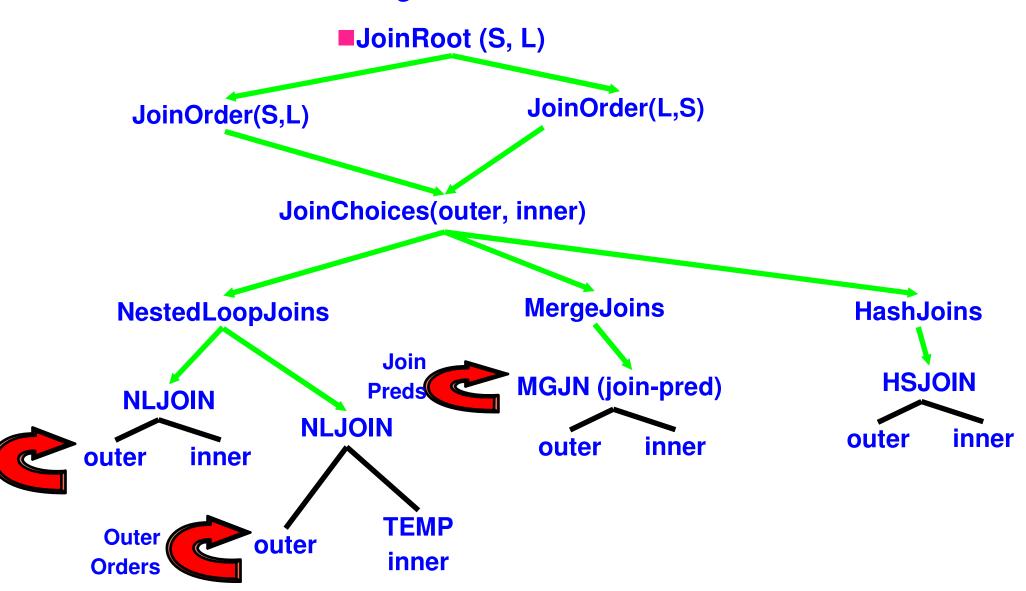

REFN: Guy M. Lohman, "Grammar-like Functional Rules for Representing Query Optimization Alternatives", SIGMOD 1988, pp. 18-27.

# Optimizer Cost Model

### Differing objectives: Minimize...

- Elapsed time, in parallel environments, OPTIMIZE FOR N ROWS
- Total resources, otherwise

### Combines components of estimated

- CPU (# of instructions)
- I/O (random and sequential)
- Communications (# of IP frames)
  - Between nodes, in partitioned environments
  - Between sites, in DataJoiner environments

### Detailed modeling of

- Buffer needed vs. available, hit ratios
- Rescan costs vs. build costs
- Prefetching and big-block I/O
- Non-uniformity of data
- Operating environment (via configuration parameters)
- First tuple costs (for OPTIMIZE FOR N ROWS)

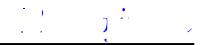

# Catalog Statistics Used by the Optimizer

### Basic Statistics

- Number of rows/pages in table
- For each column in a table, records
  - •# distinct data values, avg. length of data values, data range information
- For each index on a table,
  - •# key values, # levels, # leaf pages, etc.

### ■ Non-uniform distribution statistics ("WITH DISTRIBUTION")

- N most frequent values (default 10) -- Good for equality predicates
- M quantiles (default 20) -- Good for range predicates
- N and M set by DBA as DB configuration parameters
- REFN: Viswanath Poosala, Yannis E. Ioannidis, Peter J. Haas, Eugene J. Shekita, "Improved Histograms for Selectivity Estimation of Range Predicates", SIGMOD 1996.
- N and M can differ per column (New in V8.1!)

### Index clustering (DETAILED index statistics)

- Empirical model: determines curve of I/O vs. buffer size
- Accounts for benefit of large buffers

### User-defined function (UDF) statistics

- Can specify I/O & CPU costs
  - per function invocation
  - at function initialization
  - associated with input parameters
- Column Group Statistics (multiple columns for correlation)

# Modifying Catalog Statistics

### ■Statistics values are...

- Readable in the system catalogs
  - e.g., HIGH2KEY, LOW2KEY
- Updateable, e.g.

UPDATE SYSSTAT.TABLES

SET CARD = 1000000

WHERE TABNAME = `NATION'

### **■Implications:**

- Can simulate a non-existent database
- Can "clone" a production database (in a test environment)

### **■Tools**

- DB2LOOK captures the table DDL and statistics to replicate an environment

# Top-Down vs. Bottom-Up Conundrum

- Bottom-up (System R, DB2, Oracle, Informix)
  - Plans MUST be costed bottom-up (need input costs)
  - Dynamic programming REQUIRES breadth-first enumeration to pick best
  - Can't pick best plan until it's costed
- Top-down (Volcano, Cascades, Tandem, SQL Server)
  - Operators may REQUIRE certain properties (e.g. order or partitioning)
  - Limit strategies based upon context of use
- Solution in DB2:
  - Plans built bottom-up, BUT...
  - Pre-processing amasses candidate future requirements:
    - "Interesting" orders, e.g. for joins, GROUP BY, ORDER BY
    - "Interesting" partitions, in partitioned environment
    - Used to lump together "un-interesting" properties for pruning
  - Operators requiring certain properties:
    - Call "get-best-plan" to find a plan with those properties
    - If none found, augment all plans with "glue" to get desired properties,
       e.g. add SORT to get desired Order, and pick cheapest
  - Hence, <u>could</u> build a top-down (demand-driven) enumerator, using get-best-plan!

# Extensible Search Strategy

- Bottom-up generation of plans
- Parameterized search strategy
  - Dynamic Programming (breadth-first, provably optimal, but expensive)

Build plans to access base tables

For j = 2 to # of tables:

Build j-way joins from best plans containing j-1, j-2, ..., 2, 1 tables

- Greedy (more efficient for large queries)
- Generate 2 sets of tables to join, and filter "unjoinable" ones
- Parameterized search space
  - Composite inners or not (actually, maximum # of quantifiers in smaller set)
  - Cartesian products (no join predicate) or not
  - Disable/enable individual rules generating strategies (e.g. hash joins)
- Interfaces to add/replace entire search strategy
- Controlled by "levels of optimization" (1 9)
- REFN: Kiyoshi Ono, Guy M. Lohman, "Measuring the Complexity of Join Enumeration in Query Optimization", VLDB 1990, pp. 314-325.

# Agenda

- Overview of Query Processing
- Query ReWrite
- Plan Selection Optimization basics
  - Elements of Optimization
    - Execution Strategies
    - Cost model & plan properties
    - Search strategy

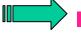

- Parallelism
- Special strategies for OLAP & BI
- Engineering considerations
- Conclusions and Future
- NOTE: Use DB2 for free for academic purposes! See:

http://www.ibm.com/developerworks/university/data/index.html

# Types of Parallelism in DB2

I/O parallelism (data striping)

Inter-partition parallelism (shared-nothing)

Intra-partition parallelism (for SMPs)

# I/O Parallelism (multiple arms)

query

Parallelism achieved by

→ User defining tablespace over multiple "containers" (disks)

→ DB2 breaking table into "extents"

→ DB2 breaking prefetch I/O request

into multiple I/O requests

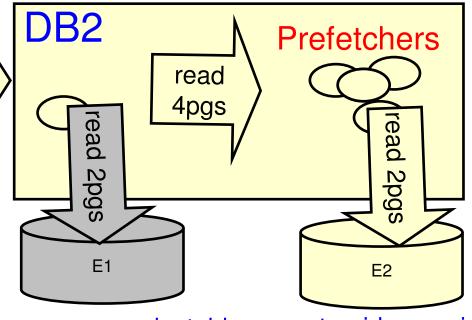

| price | product_id | quarter_id | region_id |
|-------|------------|------------|-----------|
| 10.50 | a1         | q1         | r1        |
| 12.00 | a1         | q1         | r3        |
| 12.00 | a1         | q2         | r2        |
| 11.99 | b12        | q1         | r2        |
| 10.50 | a1         | q2         | r2        |
| 15.75 | cc2        | q2         | r3        |
| 14.50 | a2         | q3         | r1        |
| 12.95 | b12        | q1         | r4        |

# Inter-Partition Parallelism

- System configured with autonomous DB2 instances called "nodes"
  - →typically with own CPU, memory, disks
  - connected by high-speed switch
  - →can use <u>logical</u> nodes as well
- Tables stored partitioned among nodes via "partitioning key" column(s)

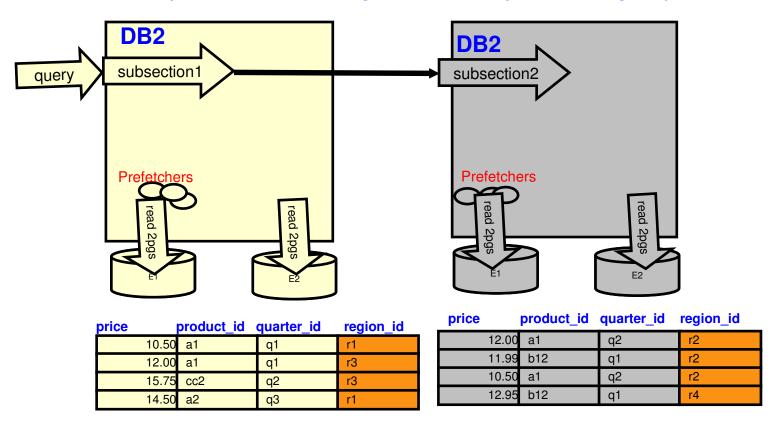

# Optimizing Inter-Partition Parallelism

•Query (section) divided into parts (subsections) based upon...

→ How data is partitioned

→ Query's semantics

- All nodes assumed equal
- Function is shipped to data
  - → Dynamic repartitioning might be required
- Goal of query optimization:
  - → Minimize elapsed time

select rname, sum(price), from sales s, region r where r.region\_id = s.region\_id group by rname, r.region\_id

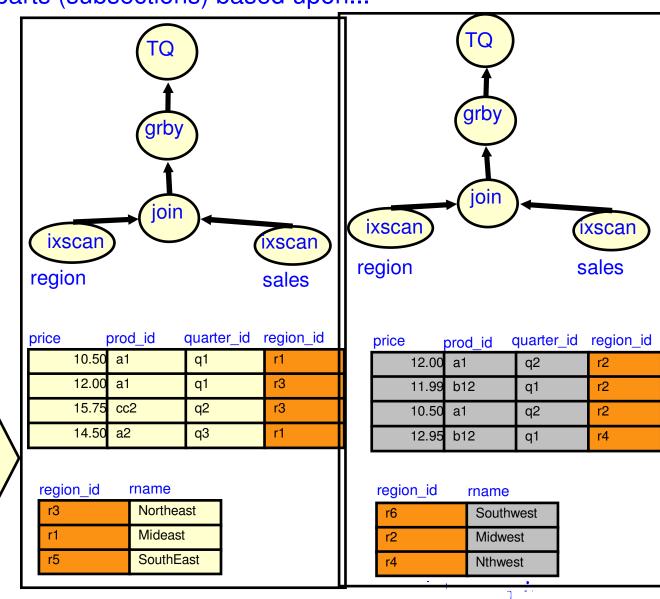

## Intra-Partition Parallelism

- Exploits multiple processors of a symmetric multiprocessor (SMP)
- Multiple agents work on a single plan fragment
- Workload is dynamically balanced at run-time ("Straw Model")
- Post-optimizer parallelizes best serial/partitioned plan
- Degree of parallelism determined by compiler and run-time, bounded by config. parm.

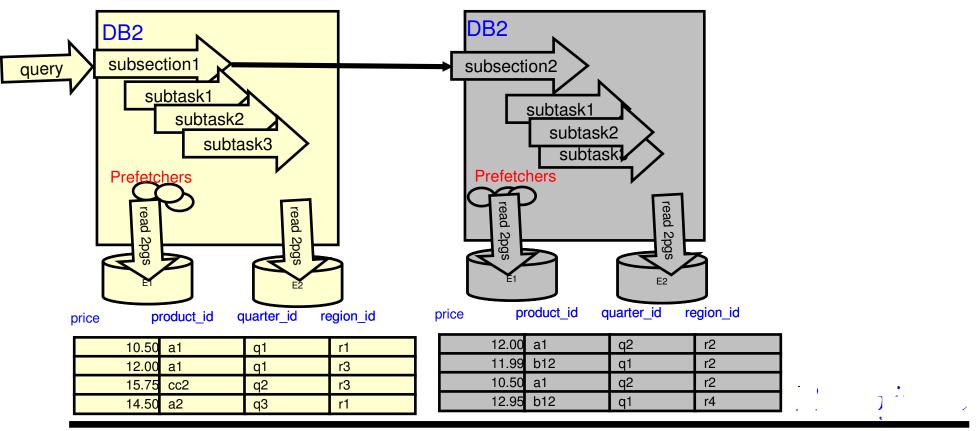

# Agenda

- Overview of Query Processing
- Query ReWrite
- Plan Selection Optimization basics
  - Elements of Optimization
    - Execution Strategies
    - Cost model & plan properties
    - Search strategy
- Parallelism
- Special strategies for OLAP & BI
  - Engineering considerations
  - Conclusions and Future
  - NOTE: Use DB2 for free for academic purposes! See:

http://www.ibm.com/developerworks/university/data/index.html

# An OLAP Query to a Star Schema:

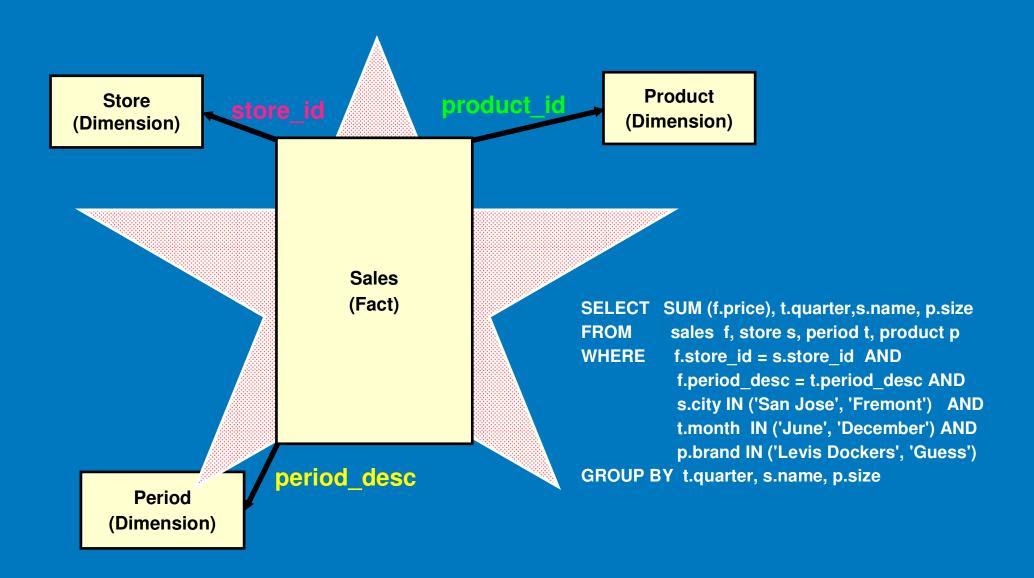

# Why are Special Strategies Needed?

- Optimizer avoids Cartesian joins (since no join predicates)
- Typically there are no join predicates between dimension tables
- So <u>some</u> table must join with Fact table
- Predicates on any one dimension insufficient to limit # of rows
- Large intermediate result (millions to 100s of millions) for next join!
- Therefore, intersection of limits on many dimensions are needed!

# Why are Special Strategies Needed?

- EXAMPLE:
  - 1 City = 'San Jose': 10s of millions of sales in San Jose stores!
  - 2 Month = 'December': 100s of millions of sales in December!
  - 3 Brand = 'Levi Dockers': millions of Levi's Dockers!
- TOGETHER: only <u>thousands</u> of Levi Dockers sold in San Jose stores in December!!

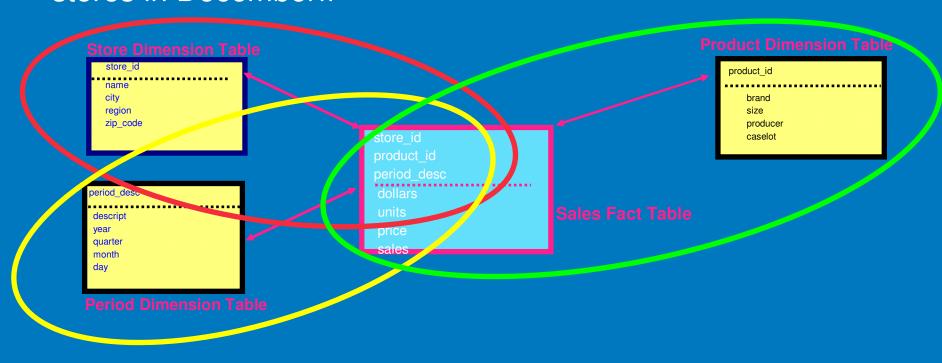

# Special Strategy 1: Cartesian-Join of Dimensions

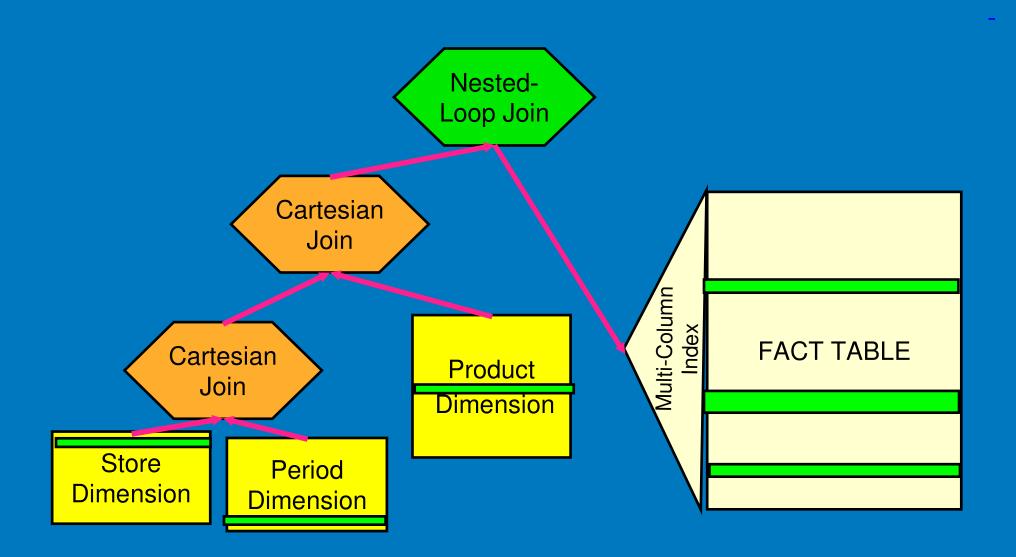

# Special Strategy 2: Star Join (semi-join ANDing)

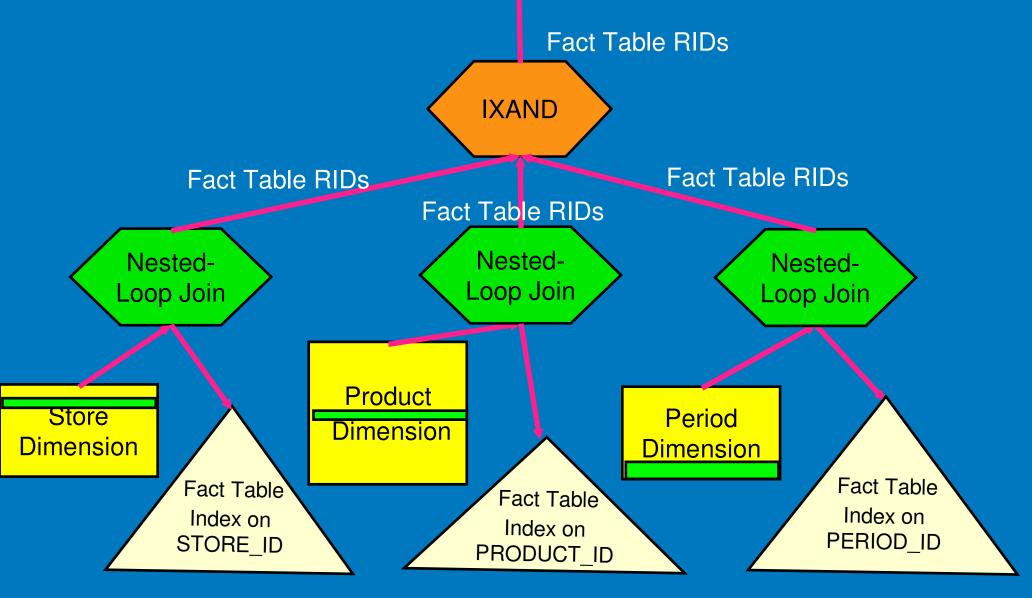

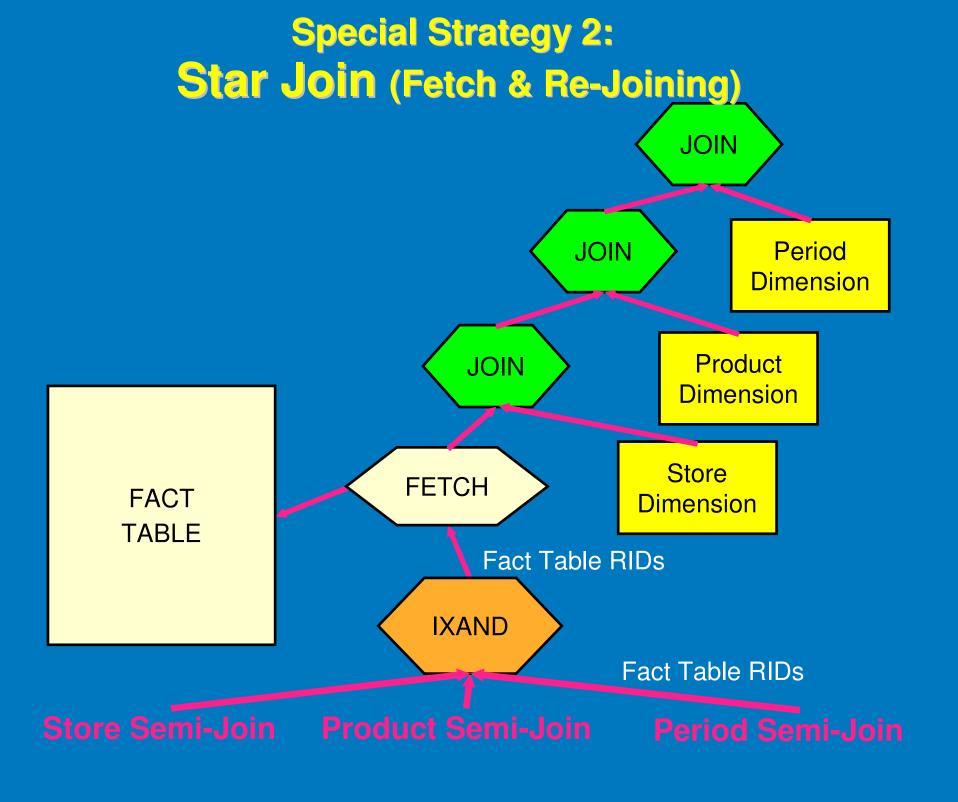

# Agenda

- Overview of Query Processing
- Query ReWrite
- Plan Selection Optimization basics
  - Elements of Optimization
    - Execution Strategies
    - Cost model & plan properties
    - Search strategy
- Parallelism
- Special strategies for OLAP & BI

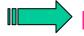

- Engineering considerations
- Conclusions and Future
- NOTE: Use DB2 for free for academic purposes! See:

  http://www.ibm.com/developerworks/university/data/index.html

## Product-Quality Query Optimizers Must: Support ALL of SQL

- Subqueries, including expressions of subqueries
  - Much more challenging in distributed environment!
- Correlation (very complex!)
- IN lists
- LIKE predicates, with wildcard characters (\*,%)
- Cursors and WHERE CURRENT OF CURSOR statements
- IS NULL and IS NOT NULL
- Enforcement of constraints (column, referential integrity)
- EXCEPT, INTERSECT, UNION
  - ALL
  - DISTINCT
- Lots more...

### Product-Quality Query Optimizers Must: Address High-Performance Aspects

- No limits on number of tables, columns, predicates, ...
- Efficient utilization of space
  - representation of sets of objects using bit-vectors
  - location and sharing of sub-plans
  - garbage collection
- Multi-column indexes, each with start and/or stop key values
- Ascending/Descending sort orders (by column)
- Implied predicates ( T.a = U.b AND U.b = V.c ==> T.a = V.c)
- Clustering and "density" of rows for page FETCH costing
- Optional TEMPs and SORTs to improve performance
- Non-uniform distribution of values
- Sequential & list prefetching of pages
- Random vs. sequential I/Os
- OPTIMIZE FOR N ROWS, FETCH FIRST N ROWS ONLY
- Pipelining and "dams"

# Product-Quality Query Optimizers Must: Deal with Details

■ "Halloween problem" on UPDATE/INSERT/DELETE, e.g.

**UPDATE Emp SET salary = salary \*1.1 WHERE salary > 120K** 

If an ascending index on salary is used, and no TEMP,

- Everyone gets an infinite raise!
- UPDATE never completes!
- Differing code pages (e.g., Kanji, Arabic, Unicode, ...), esp. in indexes
- Isolation levels
- Lock intents

## Things I Didn't Have Time to Discuss

#### Partitioning and clustering

- Range Partitioning and Partition Elimination
- Partitioned indexes
- Multi-Dimensional Clustering (MDC)

#### Sophisticated querying constructs

- OLAP windowing functions (RANK, DENSE, ROLLUP, CUBE)
- XML Optimization ("pureXML")
- Sampling in queries and RUNSTATS
- Common Sub-Expressions (DAGs) and Recursive SQL

#### Richer Statistics

- Column group statistics
- Statistical views
- Real-time statistics

#### Performance, performance!

- Materialized Query Tables (Materialized Views)
- Pushing GROUP BY & aggregation through joins
- Autonomic Features (Design Advisor, LEO, Auto RUNSTATS, ...)
- Plan stability
- Compression of tables, indexes, and temp tables!
- Varying page sizes
- 1000 little improvements... and lots, lots more!

# Summary & Future

- Industry-Leading Optimization
- Extensible even to XQuery!
- Optimizes for Parallel
  - I/O accesses
  - Within a node (SMP)
  - Between nodes (MPP)
- Powerful for complex OLAP & BI queries
- Industry-Strength Engineering
- Portable
  - Across HW & SW platforms
  - Databases of 1 GB to > 0.5 PB
- Continuing "technology pump" of improvements from Research, e.g.
  - Autonomic features
  - pureXML
  - REFN: "System RX: One Part Relational, One Part XML", SIGMOD 2005; "Cost-Based Optimization in DB2/XML", IBM Systems Journal, May 2006

### Ευχαριστώ!

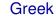

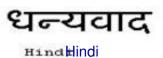

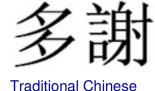

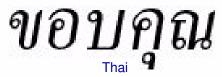

#### Спасибо

Russian

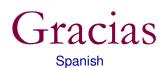

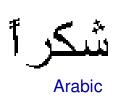

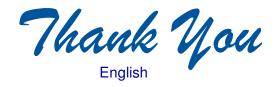

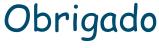

Brazilian Portuguese

Grazie

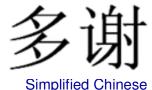

Danke German

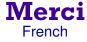

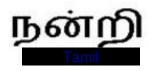

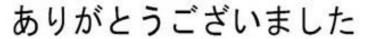

Japanese

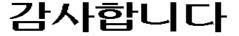

Korean

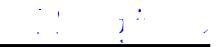

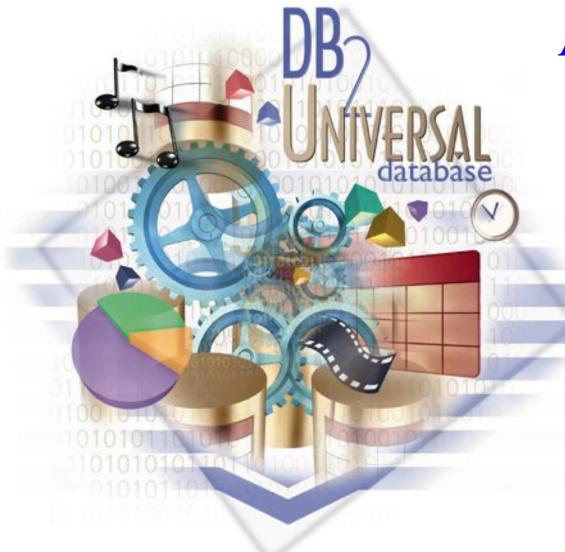

## Appendix:

Backup Foils

IBM Software

# Example QGM for a Query

```
SELECT DISTINCT q1.partno, q1.descr, q2.suppno
FROM inventory q1, quotations q2
WHERE q1.partno = q2.partno
      AND q1.descr = 'engine'
      AND q2.price <= ALL
            ( SELECT q3.price
              FROM quotations q3
              WHERE q2.partno = q3.partno
            );
```

## **QGM Graph (after Semantics)**

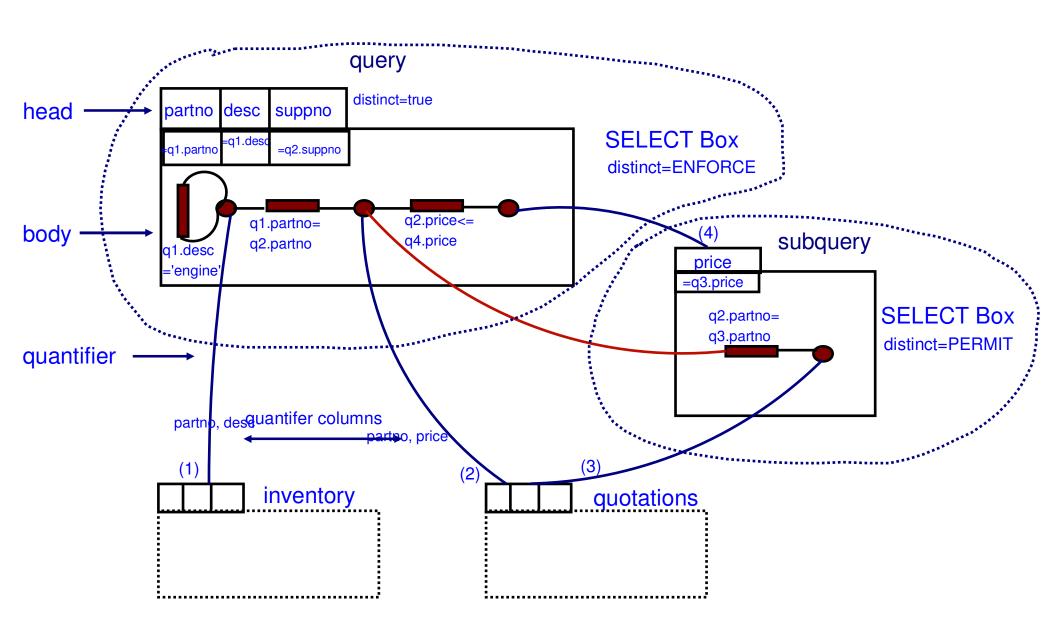

## Query Rewrite - A VERY Simple Example

#### **Original Query:**

**SELECT DISTINCT** custkey, name FROM tpcd.customer

#### **After Query Rewrite:**

**SELECT custkey, name FROM tpcd.customer** 

#### Rationale:

custkey is unique, DISTINCT is redundant

## Query Rewrite - Operation Merge

- ■Goal: give Optimizer maximum latitude in its decisions
- **■**Techniques:
  - View merge
    - makes additional join orders possible
    - can eliminate redundant joins
  - Subquery-to-join transformation
    - removes restrictions on join method/order
    - improves efficiency
  - Redundant join elimination
    - satisfies multiple references to the same table with a single scan

## Query Rewrite: Subquery-to-Join Example:

```
■Original Query:
  SELECT ps.*
  FROM tpcd.partsupp ps
  WHERE ps.ps_partkey IN
         (SELECT p partkey
          FROM tpcd.parts
          WHERE p_name LIKE 'forest%');
■Rewritten Query:
  SELECT ps.*
  FROM parts, partsupp ps
  WHERE ps.ps partkey = p partkey AND
         p_name LIKE `forest%';
NOTE: Unlike Oracle, DB2 can do this transform,
```

even if p partkey is NOT a key!

## Query Rewrite - Operation Movement

- ■Goal: minimum cost / predicate
- **Techniques:** 
  - Distinct Pushdown
    - Allow optimizer to eliminate duplicates early, or not
  - Distinct Pullup
    - To avoid duplicate elimination
  - Predicate Pushdown
    - Apply more selective and cheaper predicates early on;
    - e.g., push into UNION, GROUP BY

### Query Rewrite - Shared Aggregation Example

#### ■Original Query:

SELECT SUM(O\_TOTAL\_PRICE) AS OSUM, AVG(O\_TOTAL\_PRICE) AS OAVG FROM ORDERS;

#### **■**Rewritten Query:

→ Reduces query from 2 sums and 1 count to 1 sum and 1 count!

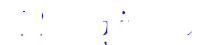

## Query Rewrite - Predicate Translation

- **■GOAL:** optimal predicates
- **Examples:** 
  - Distribute NOT
    - •... WHERE NOT(COL1 = 10 OR COL2 > 3) becomes
    - •... WHERE COL1 <> 10 AND COL2 <= 3
  - Constant expression transformation:
    - •...WHERE COL = YEAR(`1994-09-08') becomes
    - •... WHERE COL = 1994
  - Predicate transitive closure, e.g., given predicates:
    - •T1.C1 = T2.C2, T2.C2 = T3.C3, T1.C1 > 5 add these predicates...
    - •T1.C1 = T3.C3 AND T2.C2 > 5 AND T3.C3 > 5
  - IN-to-OR conversion for Index ORing
  - and many more...

### Query Rewrite - Correlated Subqueries Example

#### ■Original Query:

```
SELECT PS_SUPPLYCOST FROM PARTSUPP
WHERE PS_PARTKEY <> ALL
(SELECT L_PARTKEY FROM LINEITEM
WHERE PS_SUPPKEY = L_SUPPKEY)
```

#### **■**Rewritten Query:

```
SELECT PS_SUPPLYCOST FROM PARTSUPP
WHERE NOT EXISTS

(SELECT 1 FROM LINEITEM
WHERE PS_SUPPKEY = L_SUPPKEY
AND PS_PARTKEY = L_PARTKEY)
```

→ Pushes down predicate to enhance chances of binding partitioning key for each correlation value (here, from PARTSUPP)

### Query Rewrite - Decorrelation Example

#### **■**Original Query:

```
SELECT SUM(L_EXTENDEDPRICE)/7.0

FROM LINEITEM, PART P

WHERE P_PARTKEY = L_PARTKEY AND

P_BRAND = 'Brand#23' AND

P_CONTAINER = 'MED BOX' AND

L_QUANTITY < (SELECT 0.2 * AVG(L1.L_QUANTITY)

FROM TPCD.LINEITEM L1

WHERE L1.L PARTKEY = P.P PARTKEY)
```

#### **■Rewritten Query:**

```
WITH GBMAGIC AS (SELECT DISTINCT P_PARTKEY FROM PART P

WHERE P_BRAND = 'Brand#23' AND P_CONTAINER = 'MED BOX'),

CTE AS (SELECT 0.2*SUM(L1.L_QUANTITY)/COUNT(L1.L_QUANTITY) AS AVGL_LQUANTITY,

P.PARTKEY FROMLINEITEM L1, GBMAGIC P

WHERE L1.L_PARTKEY = P.P_PARTKEY GROUP BYP.P_PARTKEY)

SELECT SUM(L_EXTENDEDPRICE)/7.0 AS AVG_YEARLY

FROM LINEITEM, PART P WHERE P_PART_KEY = L_PARTKEY

AND P_BRAND = 'Brand#23' AND P_CONTAINER = 'MED_BOX'

AND L_QUANTITY < (SELECT AVGL_QUANTITY FROM CTE

WHERE P_PARTKEY = CTE.P_PARTKEY);
```

→ This SQL computes the avg\_quantity per unique part and can then broadcast the result to all nodes containing the lineitem table.

## Optimizer -- Key Objectives

#### Extensible (technology from Starburst)

- Clean separation of execution "repertoire", cost eqns., search algorithm
- Cost & properties modularized per operator
- → easier to add new operators, strategies
- Adjustable search space
- Object-relational features (user-defined types, methods)

#### ■Parallel (intra-query)

- CPU and I/O (e.g., prefetching)
- (multi-arm) I/O (i.e., striping)
- Shared-memory (i.e., SMP)
- Shared-nothing (i.e. MPP with pre-partitioned data)

#### ■Powerful / Sophisticated

- OLAP support
  - Star join
  - ROLLUP
  - CUBE
- Recursive queries
- Statistical functions (rank, linear recursion, etc.)
- and many more...

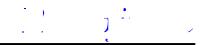

# Example Properties

#### Relational ("What?")

- Tables (quantifiers) accessed
- Columns accessed
- Predicates applied
- Correlation columns referenced
- Keys -- columns on which rows distinct
- Functional dependencies

#### ■ Physical ("How?")

- Columns on which rows ordered
- Columns on which rows partitioned (partitioned environment only)
- Physical site (DataJoiner only)

#### ■ Derived ("How much?")

- Cardinality (estimated number of rows)
- Maximum provable cardinality
- Estimated cost, including separated:
  - Total cost
  - CPU (# of instructions)
  - I/O
  - Re-scan costs
  - 1st-row costs (for OPTIMIZE FOR N ROWS)
- Flags, e.g. Pipelined, Halloween, etc.
- REFN: M. K. Lee, J. C. Freytag, G. M. Lohman,"Implementing an Interpreter for Functional Rules in a Query Optimizer", VLDB 1988, 218-229

## Explaining Access Plans

#### ■Visual Explain

- –accessible through DB2 Control Center
- -graphical display of query plan
- -uses optimization information captured by the optimizer
- -invoke with either:
  - SET CURRENT EXPLAIN SNAPSHOT
  - •EXPLSNAP bind option
  - •EXPLAIN statement with snapshot option

#### **■**Explain tables

- –EXPLAIN statement / bind option
- –superset of DB2 for MVS/ESA
- -SET CURRENT EXPLAIN MODE
- -optionally, generate report with DB2EXFMT tool

#### **EXPLAIN** utility (DB2EXPLN)

- –explains bound packages into a flat file report
- -similar to Version 1 but with many enhancements to usability
- -less detailed information than EXPLAIN or Visual Explain

## Query Optimization Level

- Optimization requires
  - Processing time
  - Memory
- Users can control resources applied to query optimization
  - Similar to the -O flag in a C compiler
  - Special register, for dynamic SQL
    - •set current query optimization = 1
  - Bind option, for static SQL
    - bind tpcc.bnd queryopt 1
  - Database configuration parameter, for default
    - update db cfg for <db> using dft\_queryopt <n>
- Static & dynamic SQL may use different values

## Query Optimization Level Meaning

- Use greedy join enumeration
  - –0 minimal optimization for OLTP
    - use index scan and nested-loop join
    - avoid some Query Rewrite
  - -1 low optimization
    - rough approximation of Version 1 of DB2
  - -2 full optimization, limit space/time
    - use same query transforms & join strategies as class 7
- Use dynamic programming join enumeration
  - -3 moderate optimization
    - rough approximation of DB2 for MVS/ESA
  - -5 self-adjusting full optimization (default -- Autonomic!)
    - uses all techniques with heuristics
  - -7 full optimization
    - •similar to 5, without heuristics
  - –9 maximal optimization
    - •spare no effort/expense
    - considers all possible join orders, including Cartesian products!
- REFN: Ihab F. Ilyas, Jun Rao, Guy M. Lohman, Dengfeng Gao, Eileen Lin, "Estimating Compilation Time of a Query Optimizer", SIGMOD 2003, pp. 373-384

#### DB2 UDB ROLAP optimization: ROLLUP

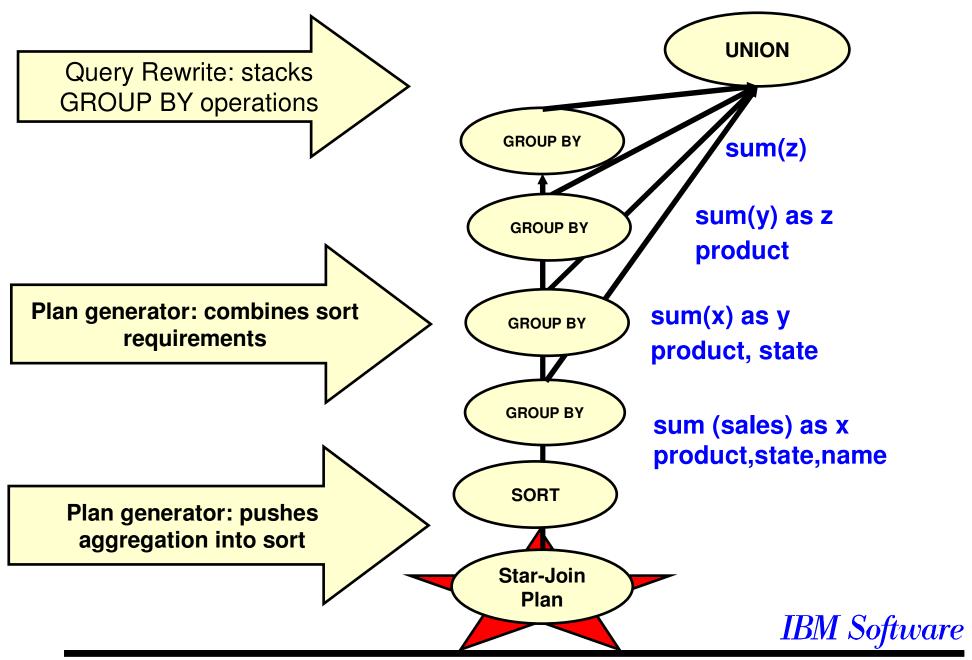

© IBM 2993 db2v3opt / 97-06-05

## Dynamic Bitmap Index ANDing

- ■Takes advantage of indexes to apply "AND" predicates
- ■Selection is cost based, competing with:
  - -Table scans
  - -Index ORing
  - -List prefetch

#### **■**Works by:

- -Hashing Row IDentifier (RID) values for qualifying rows of each index scan
- -Dynamically build bitmap using hashed RIDs
- -"AND" together bitmaps in a build-and-probe fashion
- -Last index scan probes bitmap and returns qualifying RID
- –Fetch qualifying rows

#### **Advantages:**

-Can apply multiple ANDed predicates to different indexes, and get speed of index scanning

## Dynamic Bitmap Index ANDing

**■**Count All products with price > \$2500 and units > 10

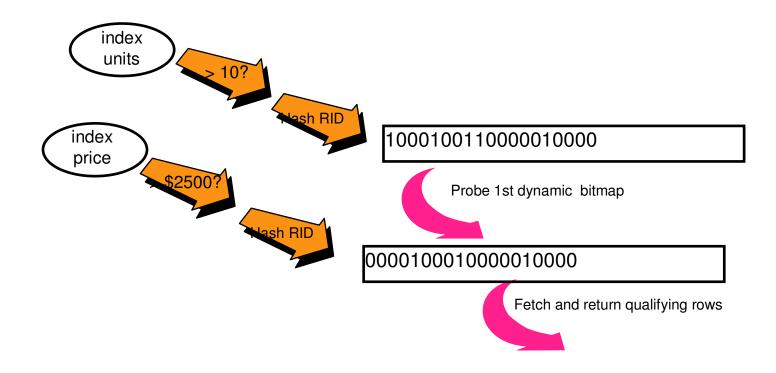

**SQL/XML** Parser

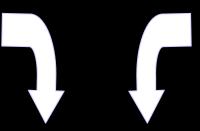

XQuery Parser

DB2 UDB
 "Viper"('06):
 Relational +
 Native XML

**DB2** Compiler

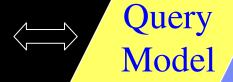

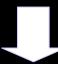

Run Time

XNav

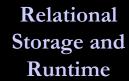

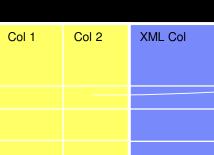

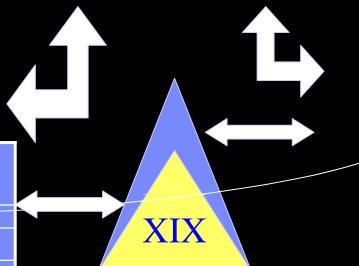

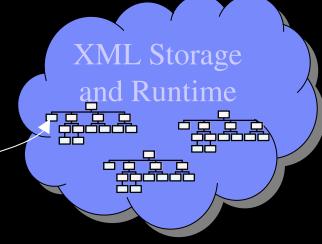

© 2006 IBM Corporation

ement Appliance

- Physically clusters data in multiple (n) dimensions
  - Block contains all rows having same value of all dimensions
  - ORGANIZE BY clause in DDL
  - Block indexes: I entry/block
- Advantages:
  - •Well-suited for data warehouses
  - Block indexes much smaller
  - Partition elimination
  - Improved performance of queries
  - Simpler Roll-in and Roll-out of data
  - Automatic clustering maintenance
  - REORG not necessary
  - Less overhead for logging and maintenance

### Multi-Dimensional Clustering (MDC)

**Cell**: unique dimension combination **Block**: a contiguous set of data pages

#### **Province**

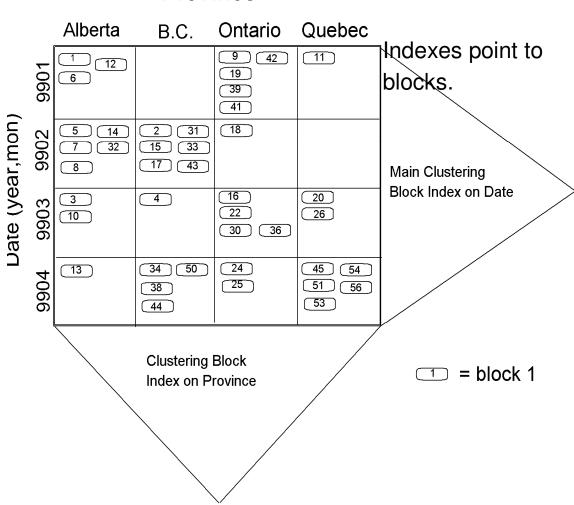

### Sampling in SQL

**1999** 

19 9 1

**1990** 

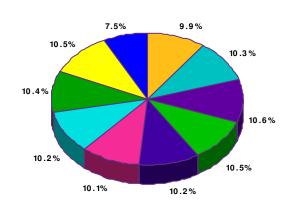

1% sampling (2 secs.)

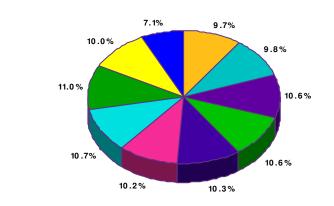

SELECT year, SUM(revenue) / total\_revenue FROM Sales GROUP BY year SELECT year, SUM(revenue) / total\_revenue FROM Sales

TABLESAMPLE SYSTEM (1)
GROUP BY year

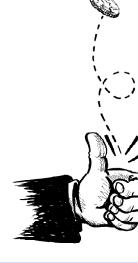